# **MGS 2006: AFP Lecture 3** *Monad Transformers*

Henrik Nilsson

University of Nottingham, UK

MGS 2006: AFP Lecture 3 – p.1/38

MGS 2006: AFP Lecture 3 – p.4/38

### **Monad Transformers (1)**

What if we need to support more than one type of effect?

For example: State and Error/Partiality?

We could implement <sup>a</sup> suitable monad from scratch:

newtype SE s  $a = SE$  (s -> Maybe (a, s))

# **Monad Transformers (3)**

#### **Monad Transformers** can help:

- A **monad transformer** transforms <sup>a</sup> monad by adding support for an additional effect.
- A library of monad transformers can be developed, each adding <sup>a</sup> specific effect (state, error, . . .), allowing the programmer to mix and match.
- A form of **aspect-oriented programming**.

**Monad Transformers in Haskell (2)**

• These requirements are captured by the following (multi-parameter) type class: class (Monad m, Monad (t m))

lift :: <sup>m</sup> a -> t <sup>m</sup> a

=> MonadTransformer t <sup>m</sup> where

## **Lecture 3**

- Introduction to Monad Transformers
- Some standard Monad Transformers and their combinations
- A concurrency monad transformer (with an eye to giving semantics too/interpreting <sup>a</sup> Java-like language)

### **Classes for Specific Effects**

A monad transformer adds specific effects to any monad. Thus there can be many monads supporting the same operations. Introduce classes to handle the overloading:

```
class Monad m => E m where
    eFail :: m a
    eHandle :: m a -> m a -> m a
```
class Monad <sup>m</sup> => <sup>S</sup> <sup>m</sup> <sup>s</sup> | <sup>m</sup> -> <sup>s</sup> where sSet :: <sup>s</sup> -> <sup>m</sup> () sGet :: m s

### **Monad Transformers (2)**

However:

- Not always obvious how:
	- **-** How to combine state and error and CPS and . . . ?
	- **-** Should the combination of state and error have been
		- newtype SE s  $a = SE$  (s -> (Maybe  $a, s$ ))

MGS 2006: AFP Lecture 3 – p.3/38

MGS 2006: AFP Lecture 3 – p.6/38

MGS 2006: AFP Lecture 3 – p.9/38

• Duplication of effort: similar patterns related to specific effects are going to be repeated over and over in the various combinations.

### **Monad Transformers in Haskell (1)**

• A monad transformer maps monads to monads. This is represented by <sup>a</sup> type constructor of the following kind:

T :: (\* -> \*) -> \* -> \*

- Additionally, we require monad transformers to **add** computational effects. Thus we require <sup>a</sup> mapping from computations in the underlying monad to computations in the transformed monad:
	- lift :: M a -> T M a

### **The Identity Monad**

We are going to construct monads by successive transformations of the identity monad:

```
newtype I a = I a
unI (I a) = a
```

```
instance Monad I where
    return a = I a
    m >>= f = f (unI m)
```

```
runI :: I a -> a
runI = unI
                                                    \mathcal{A} , and \mathcal{A} , and \mathcal{A} , and \mathcal{A} , and \mathcal{A}
```
MGS 2006: AFP Lecture 3 – p.7/38

MGS 2006: AFP Lecture 3 – p.8/38

MGS 2006: AFP Lecture 3 – p.2/38

MGS 2006: AFP Lecture 3 – p.5/38

### **The Error Monad Transformer (1)**

```
newtype ET m a = ET (m (Maybe a))
unET (ET m) = m
```

```
instance Monad m => Monad (ET m) where
    return a = ET (return (Just a))
```
m >>= f <sup>=</sup> ET \$ do ma <- unET <sup>m</sup> case ma of Nothing -> return Nothing Just <sup>a</sup> -> unET (f a)

### **The Error Monad Transformer (4)**

#### A state monad transformed by ET is <sup>a</sup> state monad:

```
instance S m s => S (ET m) s where
    sSet s = lift (sSet s)
    sGet = lift sGet
```
### **The Error Monad Transformer (2)**

#### We need the ability to run transformed monads:

```
runET :: Monad m => ET m a -> m a
runET etm = do
    ma <- unET etm
    case ma of
        Just a -> return a
```
#### ET is <sup>a</sup> monad transformer:

instance Monad <sup>m</sup> => MonadTransformer ET <sup>m</sup> where lift <sup>m</sup> <sup>=</sup> ET (m >>= \a -> return (Just a))

MGS 2006: AFP Lecture 3 – p.11/38

MGS 2006: AFP Lecture 3 – p.14/38

# **Exercise 1: Running transf. monads**

#### Let

- ex1 <sup>=</sup> eFail 'eHandle' return 1
- 1. Suggest a possible type for  $\mathtt{ex}1.$
- 2. How can ex1 be run, given your type?

### **The Error Monad Transformer (3)**

### Any monad transformed by  $ET$  is an instance of  $E$ :

instance Monad <sup>m</sup> => E (ET m) where eFail <sup>=</sup> ET (return Nothing) m1 'eHandle' m2 <sup>=</sup> ET \$ do ma <- unET m1 case ma of Nothing -> unET m2 Just \_ -> return ma

#### MGS 2006: AFP Lecture 3 – p.12/38

MGS 2006: AFP Lecture 3 – p.15/38

### **Exercise 1: Solution**

ex1 :: ET I Int ex1 <sup>=</sup> eFail 'eHandle' return 1

ex1r :: Int ex1r <sup>=</sup> runI (runET ex1)

#### MGS 2006: AFP Lecture 3 – p.13/38

MGS 2006: AFP Lecture 3 – p.10/38

### **The State Monad Transformer (1)**

newtype  $ST \simeq m a = ST (s \rightarrow m (a, s))$ unST (ST m) <sup>=</sup> <sup>m</sup>

```
instance Monad m => Monad (ST s m) where
    return a = ST (\s -> return (a, s))
```

```
m >>= f = ST $ \s -> do
   (a, s') \le - unST m s
    unST (f a) s'
```
### **The State Monad Transformer (2)**

#### We need the ability to run transformed monads:

```
runST :: Monad m => ST s m a -> s -> m a
runST stf s0 = do
   (a, ) <- unST stf s0
    return a
```
#### ST is <sup>a</sup> monad transformer:

```
instance Monad m =>
         MonadTransformer (ST s) m where
    lift m = ST (\s -> m >>= \a ->
                        return (a, s))
```
### **The State Monad Transformer (3)**

### Any monad transformed by  $ST$  is an instance of S:

```
instance Monad m => S (ST s m) s where
    sSet s = ST (\_ -> return ((), s))
    sGet = ST (\s -> return (s, s))
```
#### An error monad transformed by ST is an error monad:

instance E <sup>m</sup> => E (ST <sup>s</sup> m) where eFail <sup>=</sup> lift eFail m1 'eHandle' m2 <sup>=</sup> ST \$ \s -> unST m1 <sup>s</sup> 'eHandle' unST m2 <sup>s</sup>

MGS 2006: AFP Lecture 3 – p.16/38

MGS 2006: AFP Lecture 3 – p.17/38

MGS 2006: AFP Lecture 3 – p.18/38

### **Exercise 2: Effect ordering**

#### Consider the code fragment

ex2a :: ST Int (ET I) Int ex2a= (sSet 3 >> eFail) 'eHandle' sGet

#### Note that the exact same code fragment also can be typed as follows:

ex2b :: ET (ST Int I) Int ex2b <sup>=</sup> (sSet 42 >> eFail) 'eHandle' sGet

#### What is

```
runI (runET (runST ex2a 0))
runI (runST (runET ex2b) 0)
                          the contract of the contract of the
                                                         MGS 2006: AFP Lecture 3 – p.19/38
```
### **Exercise 4: Continuation monad transf.**

#### The continuation monad transformer is given by:

```
newtype CPST r m a = CPST ((a \rightarrow m \; r) \rightarrow m \; r)
```

```
unCPST :: CPST r m a -> ((a -> m r) -> m r)
unCPST (CPST f) = f
```

```
class Monad m => CPS m where
    callCC :: ((a -> m b) -> m a) -> m a
```
#### Outline the various instances for CPCT and monads transformed by it.

MGS 2006: AFP Lecture 3 – p.22/38

### **The Continuation Monad Transformer (1)**

newtype CPST  $r$  m  $a$  = CPST  $((a \rightarrow m \ r) \rightarrow m \ r)$ 

unCPST :: CPST <sup>r</sup> <sup>m</sup> <sup>a</sup> -> ((a -> <sup>m</sup> r) -> <sup>m</sup> r) unCPST (CPST f) <sup>=</sup> f

```
instance Monad m => Monad (CPST r m) where
    return a = CPST (\k -> k a)
    m >>= f = CPST $ \k ->
        unCPST m (\a -> unCPST (f a) k)
```
### **Exercise 2: Solution**

**Exercise 4: Solution (1)**

return <sup>a</sup> <sup>=</sup> undefined m >>= f <sup>=</sup> undefined

lift <sup>m</sup> <sup>=</sup> undefined

callCC f <sup>=</sup> undefined

instance Monad <sup>m</sup> =>

```
runI (runET (runST ex2a 0)) = 0
runI (runST (runET ex2b) 0) = 3
```
### **Exercise 3: Alternative ST?**

#### To think about.

Could ST have been defined in some other way, e.g.

newtype ST s m a = ST  $(m (s \rightarrow (a, s)))$ 

#### or perhaps

newtype  $ST \simeq m a = ST (s \rightarrow (m a, s))$ 

#### MGS 2006: AFP Lecture 3 – p.21/38

### **Exercise 4: Solution (2)**

#### As to effect ordering, making CPST the outer transformer is the natural and easy choice:

instance E <sup>m</sup> => E (CPST <sup>r</sup> m) where eFail <sup>=</sup> undefined m1 'eHandle' m2 <sup>=</sup> undefined

instance S <sup>m</sup> <sup>s</sup> => S (CPST <sup>r</sup> m) <sup>s</sup> where sSet <sup>s</sup> <sup>=</sup> undefined sGet <sup>=</sup> undefined

### **The Continuation Monad Transformer (2)**

MonadTransformer (CPST r) <sup>m</sup> where

#### We need the ability to run transformed monads:

instance Monad <sup>m</sup> => Monad (CPST <sup>r</sup> m) where

instance Monad <sup>m</sup> => CPS (CPST <sup>r</sup> m) where

runCPST :: Monad <sup>m</sup> => CPST <sup>a</sup> <sup>m</sup> <sup>a</sup> -> <sup>m</sup> <sup>a</sup> runCPST <sup>m</sup> <sup>=</sup> unCPST <sup>m</sup> return

#### CPST is <sup>a</sup> monad transformer:

instance Monad <sup>m</sup> => MonadTransformer (CPST r) <sup>m</sup> where lift <sup>m</sup> <sup>=</sup> CPST \$ \k -> <sup>m</sup> >>= k

### **The Continuation Monad Transformer (3)**

### Any monad transformed by CPST is an instance of CPS:

instance Monad <sup>m</sup> => CPS (CPST <sup>r</sup> m) where callCC f <sup>=</sup> CPST \$ \k -> unCPST (f (\a -> CPST \$ \\_ -> k a)) k

MGS 2006: AFP Lecture 3 – p.20/38

MGS 2006: AFP Lecture 3 – p.23/38

MGS 2006: AFP Lecture 3 – p.24/38

### **The Continuation Monad Transformer (4)**

An error monad transformed by CPST is an error monad:

```
instance E m => E (CPST r m) where
    eFail = lift eFail
    m1 'eHandle' m2 = CPST $ \k ->
        unCPST m1 k 'eHandle' unCPST m2 k
```
A state monad transformed by CPST is <sup>a</sup> state monad:

```
instance S m s => S (CPST r m) s where
    sSet s = lift (sSet s)
    sGet = lift sGet
```
# **Example: CPS and state (3)**

run <sup>m</sup> <sup>=</sup> runI (runST (runCPST <sup>m</sup> 0)

run (f 10 6) <sup>=</sup> (64,44) run (f 10 10) <sup>=</sup> (-1,11) run (f 10 9) <sup>=</sup> (-2,22)

MGS 2006: AFP Lecture 3 – p.31/38

MGS 2006: AFP Lecture 3 – p.28/38

### **A Concurrency Monad Transformer (3)**

thread :: Monad <sup>m</sup> => CT <sup>m</sup> <sup>a</sup> -> Thread <sup>m</sup> thread <sup>m</sup> <sup>=</sup> fromCT <sup>m</sup> (const End)

```
instance Monad m => Monad (CT m) where
    return x = CT (\k -> k x)
    m >>= f = CT $
       \kappa -> fromCT m (\x -> fromCT (f x) k)
```
instance Monad <sup>m</sup> =>

MonadTransformer CT <sup>m</sup> where lift <sup>m</sup> <sup>=</sup> CT \$

 $\kappa \rightarrow$  Atom (m >>=  $\xrightarrow{}$  return (k x)) MGS 2006: AFP Lecture 3 – p.34/38

# **Example: CPS and state (1)**

```
f :: (CPS m,S m Int) => Int -> Int -> m (Int,Int)
f x y = do
    x <- callCC $ \exit -> do
             let d = x - y
             sSet 11
             when (d == 0) (exit (-1))
             let z = (abs ((x + y) 'div' d))
              ...
```
### **A Concurrency Monad Transformer (1)**

MGS 2006: AFP Lecture 3 – p.29/38

MGS 2006: AFP Lecture 3 – p.32/38

MGS 2006: AFP Lecture 3 – p.35/38

class Monad <sup>m</sup> => GlobalStateMonad <sup>m</sup> where gRead :: <sup>m</sup> Char gWrite :: Char -> <sup>m</sup> ()  $qPrint :: Char \rightarrow m ()$ 

class Monad <sup>m</sup> => ConcMonad <sup>m</sup> where cFork :: <sup>m</sup> <sup>a</sup> -> <sup>m</sup> () cEnd :: m a

**A Concurrency Monad Transformer (4)**

instance Monad <sup>m</sup> => ConcMonad (CT m) where cFork <sup>m</sup> <sup>=</sup> CT (\k -> Fork (thread m) (k ())) cEnd <sup>=</sup> CT (\\_ -> End)

# **Example: CPS and state (2)**

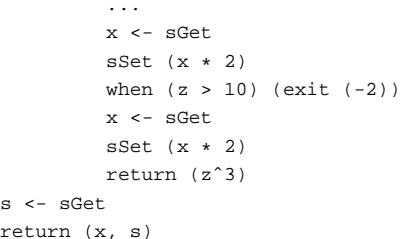

#### MGS 2006: AFP Lecture 3 – p.30/38

MGS 2006: AFP Lecture 3 – p.33/38

### **A Concurrency Monad Transformer (2)**

data Thread <sup>m</sup> <sup>=</sup> Atom (m (Thread m)) | Fork (Thread m) (Thread m) | End

type ThreadQueue <sup>m</sup> <sup>=</sup> [Thread m]

newtype CT  $m a = CT$  ((a->Thread  $m$ ) -> Thread  $m$ )

fromCT :: CT <sup>m</sup> <sup>a</sup> -> ((a->Thread m) -> Thread m) fromCT (CT x) <sup>=</sup> <sup>x</sup>

### **A Concurrency Monad Transformer (5)**

runCT :: Monad <sup>m</sup> => CT <sup>m</sup> <sup>a</sup> -> <sup>m</sup> () runCT <sup>m</sup> <sup>=</sup> mmap (const ()) (dispatch [] (thread m))

```
dispatch :: Monad m =>
           ThreadQueue m -> Thread m -> m ()
dispatch rq (Atom m) = m \gg = \t + \tschedule (rq ++ [t])
dispatch rq (Fork t1 t2) = schedule (rq++[tl,tl])dispatch rq End = schedule rqschedule :: Monad m => ThreadQueue m -> m ()
```
schedule [] <sup>=</sup> return ()

schedule (t:ts) <sup>=</sup> dispatch ts <sup>t</sup> MGS 2006: AFP Lecture 3 – p.36/38

# **Example: A concurrent process**

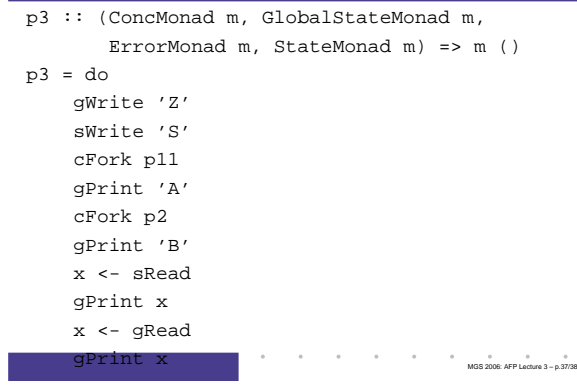

# **Reading**

- Nick Benton, John Hughes, Eugenio Moggi. Monads and Effects. In International Summer School on Applied Semantics 2000, Caminha, Portugal, 2000.
- Koen Claessen. A Poor Man's Concurrency Monad. Journal of Functional Programming, 9(3), 1999.
- Sheng Liang, Paul Hudak, Mark Jones. Monad Transformers and Modular Interpreters. In Proceedings of the 22nd ACM Symposium on Principles of Programming Languages (POPL'95), January 1995, San Francisco, California

 $\sim$ MGS 2006: AFP Lecture 3 – p.38/38